## **D. General Settings**

There are a number of settings that are important for the use of EVALARM Security.

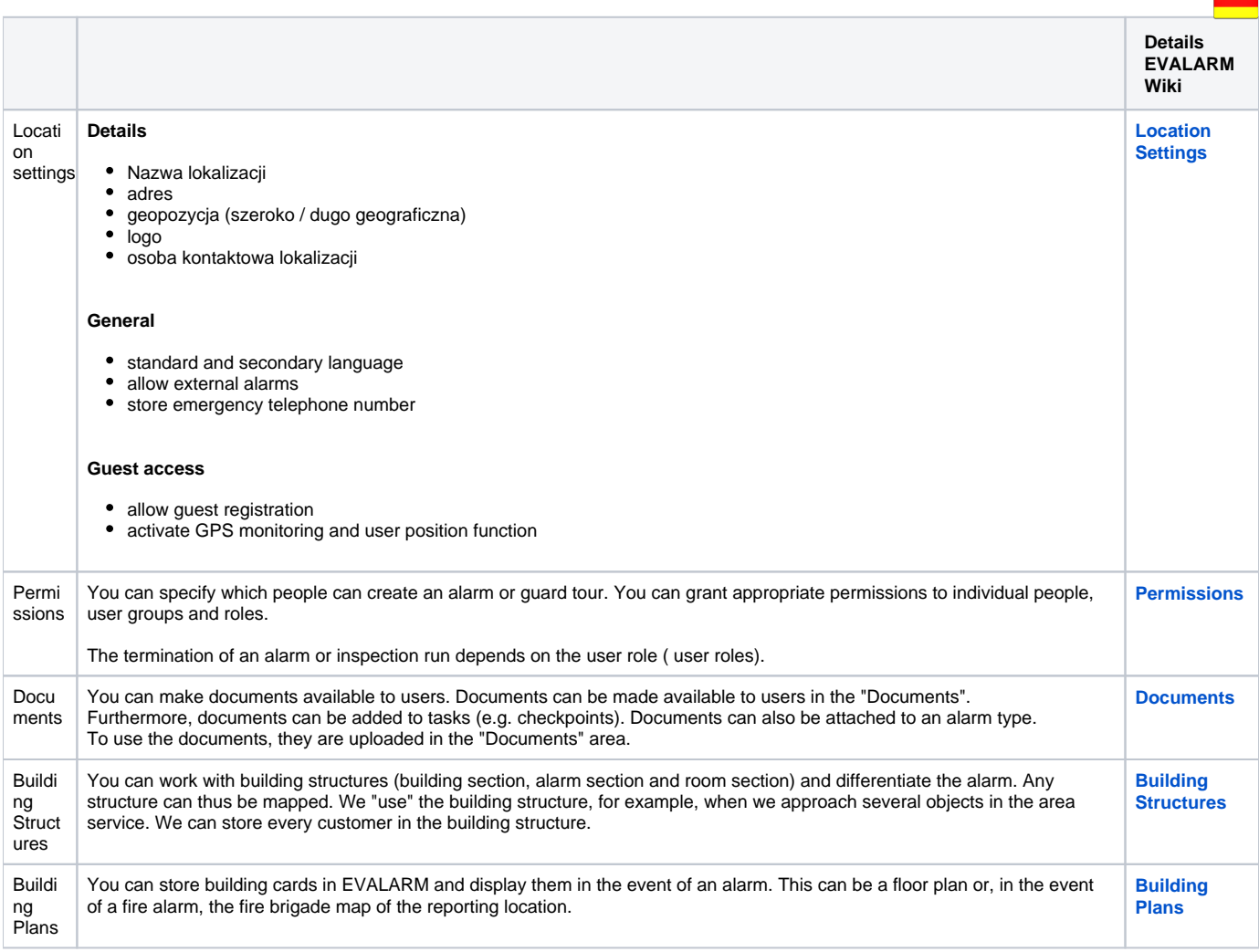

 $\blacksquare$